# Package 'ConnectednessApproach'

June 16, 2024

Type Package

Title Connectedness Approach

Version 1.0.3

Date 2024-06-16

Author David Gabauer

Maintainer David Gabauer <david.gabauer@hotmail.com>

Description The estimation of static and dynamic connectedness measures is created in a modular and user-friendly way. Besides, the time domain connectedness approaches, this package further allows to estimate the frequency connectedness approach, the joint spillover index and the extended joint connectedness approach. In addition, all connectedness frameworks can be based upon orthogonalized and generalized VAR, QVAR, LASSO VAR, Ridge VAR, Elastic Net VAR and TVP-VAR models. Furthermore, the package includes the conditional, decomposed and partial connectedness measures as well as the pairwise connectedness index, influence index and corrected total connectedness index. Finally, a battery of datasets are available allowing to replicate a variety of connectedness papers.

License GPL-3

Encoding UTF-8

LazyData true

RoxygenNote 7.2.3

**Depends**  $R$  ( $>= 4.1$ )

Imports frequencyConnectedness, rmgarch, rugarch, igraph, utils, quantreg, MASS, progress, glmnet, xts, zoo, urca, moments, riskParityPortfolio, methods, PerformanceAnalytics, car, L1pack

Suggests rmarkdown, knitr

NeedsCompilation no

Repository CRAN

Date/Publication 2024-06-16 16:20:02 UTC

# **Contents**

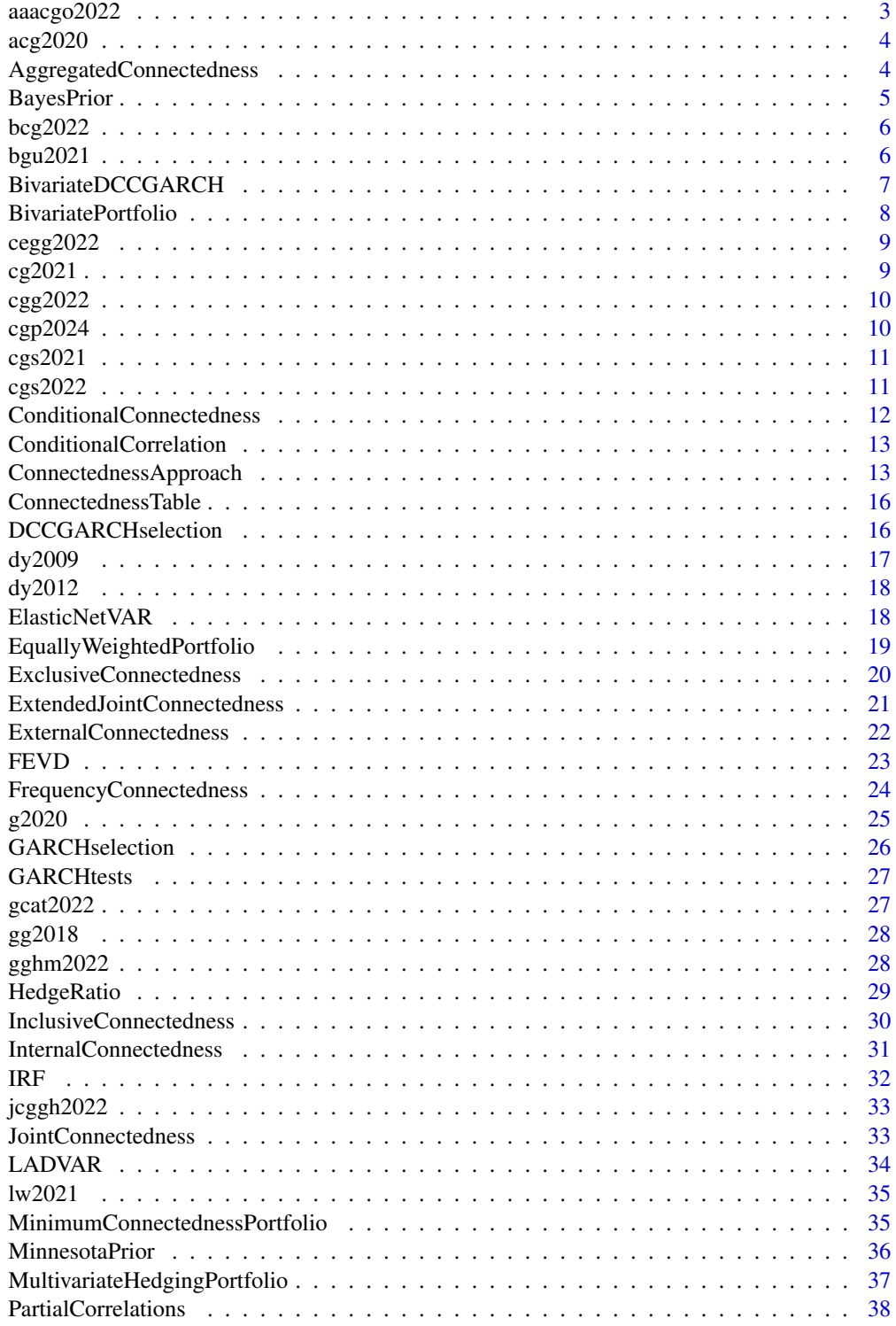

<span id="page-2-0"></span>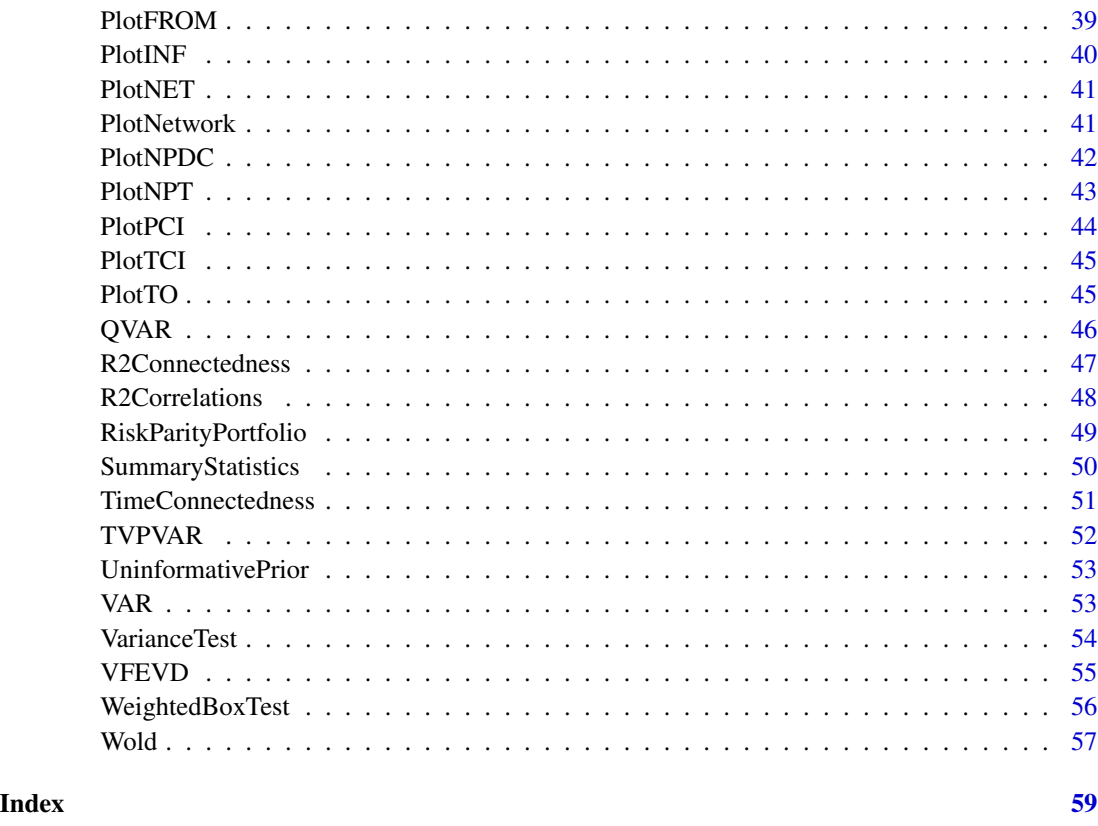

aaacgo2022 *Dataset of Adekoya, Akinseye, Antonakakis, Chatziantoniou, Gabauer and Oliyide (2022)*

# Description

For detailed information see: Adekoya, O. B., Akinseye, A., Antonakakis, N., Chatziantoniou, I., Gabauer, D., and Oliyide, J. A. (2021). Crude oil and Islamic sectoral stocks: Asymmetric connectedness and investment strategies. Available at SSRN.

# Usage

data(aaacgo2022)

# Format

<span id="page-3-0"></span>

For detailed information see: Antonakakis, N., Chatziantoniou, I., & Gabauer, D. (2020). Refined measures of dynamic connectedness based on time-varying parameter vector autoregressions. Journal of Risk and Financial Management, 13(4), 84.

#### Usage

data(acg2020)

# Format

zoo data.frame

AggregatedConnectedness

*Aggregated Connectedness Measures*

# Description

This function results in aggregated connectedness measures.

# Usage

```
AggregatedConnectedness(dca, groups, start = NULL, end = NULL)
```
# Arguments

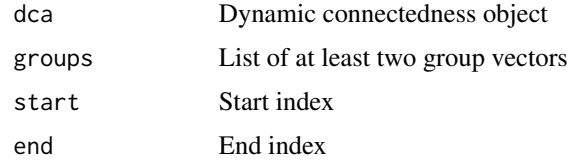

# Value

Get connectedness measures

# Author(s)

# <span id="page-4-0"></span>BayesPrior 5

# References

Chatziantoniou, I., Gabauer, D., & Stenfor, A. (2021). Independent Policy, Dependent Outcomes: A Game of Cross-Country Dominoes across European Yield Curves (No. 2021-06). University of Portsmouth, Portsmouth Business School, Economics and Finance Subject Group.

# Examples

```
#Replication of Gabauer and Gupta (2018)
data("gg2018")
dca = ConnectednessApproach(gg2018,
                            nlag=1,
                            nfore=10,
                            model="VAR",
                            connectedness="Time")
ac = AggregatedConnectedness(dca, groups=list("US"=c(1,2,3,4), "JP"=c(5,6,7,8)))
```
BayesPrior *Bayes Prior*

#### Description

Get Bayes prior

#### Usage

```
BayesPrior(x, size = NULL, nlag)
```
#### Arguments

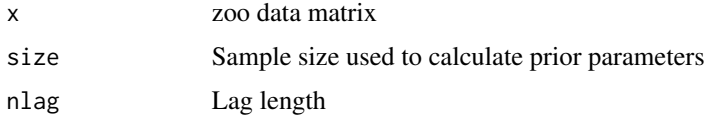

#### Value

Get Bayes Prior

# Author(s)

David Gabauer

#### References

Primiceri, G. E. (2005). Time varying structural vector autoregressions and monetary policy. The Review of Economic Studies, 72(3), 821-852.

#### Examples

```
data("dy2012")
prior = BayesPrior(dy2012, nlag=1)
```
bcg2022 *Dataset of Broadstock, Chatziantoniou and Gabauer (2022)*

#### Description

For detailed information see: Broadstock, D., Broadstock, D. C., Chatziantoniou, I., & Gabauer, D. (2022). Minimum connectedness portfolios and the market for green bonds: Advocating socially responsible investment (SRI) activity. In Applications in Energy Finance (pp. 217-253). Palgrave Macmillan, Cham.

# Usage

data(bcg2022)

# Format

zoo data.frame

bgu2021 *Dataset of Balcilar, Gabauer and Umar (2021)*

# Description

For detailed information see: Balcilar, M., Gabauer, D., & Umar, Z. (2021). Crude Oil futures contracts and commodity markets: New evidence from a TVP-VAR extended joint connectedness approach. Resources Policy, 73, 102219.

#### Usage

data(bgu2021)

#### Format

<span id="page-5-0"></span>

<span id="page-6-0"></span>BivariateDCCGARCH *Bivariate DCC-GARCH*

#### Description

This function multiple Bivariate DCC-GARCH models that captures more accurately conditional covariances and correlations

#### Usage

```
BivariateDCCGARCH(
 x,
  spec,
 copula = "mvt",
 method = "Kendall",
  transformation = "parametric",
  time.varying = TRUE,
  asymmetric = FALSE
)
```
#### Arguments

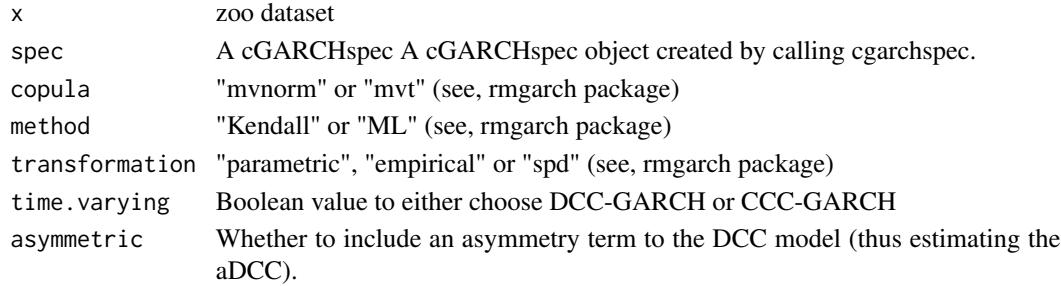

#### Value

Estimate Bivariate DCC-GARCH

# Author(s)

David Gabauer

# References

Cocca, T., Gabauer, D., & Pomberger, S. (2024). Clean energy market connectedness and investment strategies: New evidence from DCC-GARCH R2 decomposed connectedness measures. Energy Economics.

Engle, R. (2002). Dynamic conditional correlation: A simple class of multivariate generalized autoregressive conditional heteroskedasticity models. Journal of Business & Economic Statistics, 20(3), 339-350.

<span id="page-7-0"></span>BivariatePortfolio *Kroner and Ng (1998) optimal bivariate portfolio weights*

#### Description

This function calculates the optimal portfolio weights according to Kroner and Ng (1998)

#### Usage

```
BivariatePortfolio(
  x,
 H,
 method = c("cumsum", "cumprod"),
 long = TRUE,statistics = c("Fisher", "Bartlett", "Fligner-Killeen", "Levene", "Brown-Forsythe"),
 metric = "StdDev",
  digit = 2)
```
#### Arguments

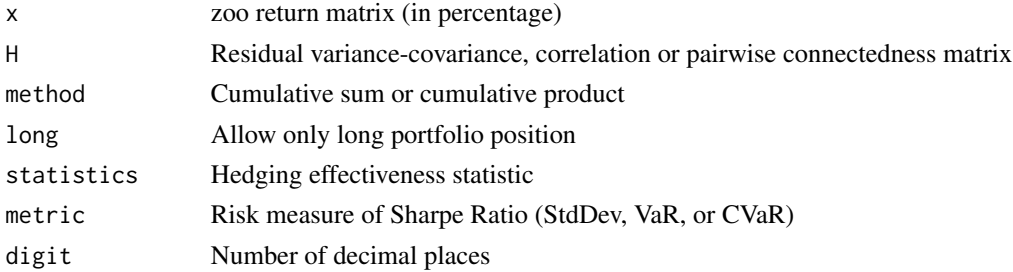

# Value

Get bivariate portfolio weights

# Author(s)

David Gabauer

#### References

Kroner, K. F., & Ng, V. K. (1998). Modeling asymmetric comovements of asset returns. The Review of Financial Studies, 11(4), 817-844.

Ederington, L. H. (1979). The hedging performance of the new futures markets. The Journal of Finance, 34(1), 157-170.

Antonakakis, N., Cunado, J., Filis, G., Gabauer, D., & de Gracia, F. P. (2020). Oil and asset classes implied volatilities: Investment strategies and hedging effectiveness. Energy Economics, 91, 104762.

#### <span id="page-8-0"></span> $c$ egg2022 99

# Examples

```
data("g2020")
fit = VAR(g2020, configuration=list(nlag=1))
bpw = BivariatePortfolio(g2020/100, fit$Q, method="cumsum", statistics="Fisher")
bpw$TABLE
```
cegg2022 *Dataset of Chatziantoniou, Elsayed, Gabauer and Gozgor (2022)*

# Description

For detailed information see: Chatziantoniou, I., Elsayed, AH., Gabauer, D. and Gozgor, G. (2021). Oil price shocks and exchange rate dynamics: New evidence from internal, external and partial connectedness measures for oil importing and exporting countries

#### Usage

data(cegg2022)

# Format

zoo data.frame

cg2021 *Dataset of Chatziantoniou and Gabauer (2021)*

#### Description

For detailed information see: Chatziantoniou, I., & Gabauer, D. (2021). EMU risk-synchronisation and financial fragility through the prism of dynamic connectedness. The Quarterly Review of Economics and Finance, 79, 1-14.

#### Usage

```
data(cg2021)
```
#### Format

<span id="page-9-0"></span>

For detailed information see: Chatziantoniou, I., Gabauer, D., & Gupta, R. (2021). Integration and Risk Transmission in the Market for Crude Oil: A Time-Varying Parameter Frequency Connectedness Approach.

#### Usage

data(cgg2022)

#### Format

zoo data.frame

cgp2024 *Dataset of Cocca, Gabauer, and Pomberger (2024)*

# Description

For detailed information see: Cocca, T., Gabauer, D., & Pomberger, S. (2024). Clean energy market connectedness and investment strategies: New evidence from DCC-GARCH R2 decomposed connectedness measures. Energy Economics.

#### Usage

data(cgp2024)

# Format

<span id="page-10-0"></span>

For detailed information see: Chatziantoniou, I., Gabauer, D., & Stenfors, A. (2021). Interest rate swaps and the transmission mechanism of monetary policy: A quantile connectedness approach. Economics Letters, 204, 109891.

# Usage

data(cgs2021)

#### Format

zoo data.frame

cgs2022 *Dataset of Chatziantoniou, Gabauer and Stenfors (2022)*

# Description

For detailed information see: Chatziantoniou, I., Gabauer, D., & Stenfors, A. Independent Policy, Dependent Out-comes: A Game of Cross-Country Dom-inoes across European Yield Curves.

#### Usage

data(cgs2022)

# Format

<span id="page-11-0"></span>ConditionalConnectedness

*ConditionalConnectedness*

#### Description

This function computes the conditional connectedness measures.

#### Usage

```
ConditionalConnectedness(dca, group = c(1, 2, 3), start = NULL, end = NULL)
```
# Arguments

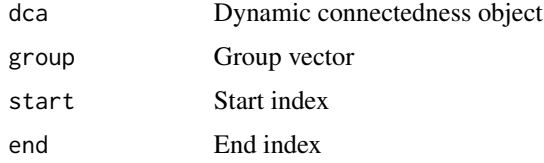

#### Value

Get connectedness measures

#### Author(s)

David Gabauer

# References

Chatziantoniou, I., Gabauer, D., & Stenfors, A. (2021). Independent Policy, Dependent Outcomes: A Game of Cross-Country Dominoes across European Yield Curves (No. 2021-06). University of Portsmouth, Portsmouth Business School, Economics and Finance Subject Group.

```
#Replication of Chatzianzoniou, Gabauer and Stenfors (2022)
data("cgs2022")
dca = ConnectednessApproach(cgs2022,
                            nlag=1,
                            nfore=10,
                            window.size=250,
                            model="VAR",
                            connectedness="Time")
cc = ConditionalConnectedness(dca, group=c(1,4,7,10,13,16))
```
<span id="page-12-0"></span>ConditionalCorrelation

*Partial Conditional Correlations*

# Description

Compute partial conditional correlations

# Usage

ConditionalCorrelation(Q)

# Arguments

Q Variance-covariance matrix of dimension

#### Value

Get partial conditional correlations

# Author(s)

David Gabauer

# Examples

```
data("dy2012")
fit = VAR(dy2012, configuration=list(nlag=1))
pcc = ConditionalCorrelation(fit$Q)
```
ConnectednessApproach *Connectedness Approach*

# Description

This function provides a modular framework combining various models and connectedness frameworks.

# Usage

```
ConnectednessApproach(
  x,
 nlag = 1,
 nfore = 10,
 window.size = NULL,
  corrected = FALSE,
 model = c("VAR", "QVAR", "LAD", "LASSO", "Ridge", "Elastic", "TVP-VAR", "DCC-GARCH"),
 connectedness = c("Time", "Frequency", "Joint", "Extended Joint", "R2"),
 VAR_config = list(QVAR = list(tau = 0.5, method = "fn"), ElasticNet = list(nfolds = 10,
   alpha = NULL, loss = "mae", n_a1pha = 10), TVPVAR = list(kappa1 = 0.99, kappa2 =0.99, prior = "BayesPrior", gamma = 0.01),
  DCC_{contig} = list(statadratic = FALSE),Connectedness_config = list(TimeConnectedness = list(generalized = TRUE),
   FrequencyConnectedness = list(partition = c(pi, pi/2, 0), generalized = TRUE,
  scenario = "ABS"), R2Connectedness = list(method = "pearson", decomposition = TRUE,
    relative = FALSE))
)
```
# Arguments

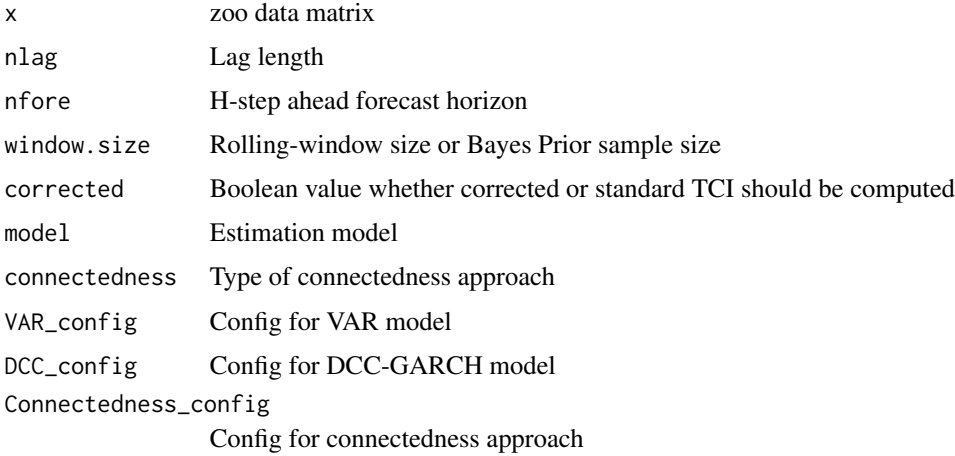

#### Value

Get connectedness measures

### Author(s)

David Gabauer

# References

Diebold, F. X., & Yilmaz, K. (2009). Measuring financial asset return and volatility spillovers, with application to global equity markets. The Economic Journal, 119(534), 158-171.

Diebold, F. X., & Yilmaz, K. (2012). Better to give than to receive: Predictive directional measurement of volatility spillovers. International Journal of Forecasting, 28(1), 57-66.

Barunik, J., & Krehlik, T. (2018). Measuring the frequency dynamics of financial connectedness and systemic risk. Journal of Financial Econometrics, 16(2), 271-296.

Gabauer, D. (2020). Volatility impulse response analysis for DCC-GARCH models: The role of volatility transmission mechanisms. Journal of Forecasting, 39(5), 788-796.

Antonakakis, N., Chatziantoniou, I., & Gabauer, D. (2020). Refined measures of dynamic connectedness based on time-varying parameter vector autoregressions. Journal of Risk and Financial Management, 13(4), 84.

Lastrapes, W. D., & Wiesen, T. F. (2021). The joint spillover index. Economic Modelling, 94, 681-691.

Balcilar, M., Gabauer, D., & Umar, Z. (2021). Crude Oil futures contracts and commodity markets: New evidence from a TVP-VAR extended joint connectedness approach. Resources Policy, 73, 102219.

Chatziantoniou, I., & Gabauer, D. (2021). EMU risk-synchronisation and financial fragility through the prism of dynamic connectedness. The Quarterly Review of Economics and Finance, 79, 1-14.

Chatziantoniou, I., Gabauer, D., & Stenfors, A. (2021). Interest rate swaps and the transmission mechanism of monetary policy: A quantile connectedness approach. Economics Letters, 204, 109891.

Gabauer, D. (2021). Dynamic measures of asymmetric & pairwise connectedness within an optimal currency area: Evidence from the ERM I system. Journal of Multinational Financial Management, 60, 100680.

Gabauer, D., Gupta, R., Marfatia, H., & Miller, S. (2020). Estimating US Housing Price Network Connectedness: Evidence from Dynamic Elastic Net, Lasso, and Ridge Vector Autoregressive Models (No. 202065). University of Pretoria, Department of Economics.

Chatziantoniou, I., Gabauer, D., & Gupta, R. (2021). Integration and Risk Transmission in the Market for Crude Oil: A Time-Varying Parameter Frequency Connectedness Approach (No. 202147).

Chatziantoniou, I., Aikins Abakah, E. J., Gabauer, D., & Tiwari, A. K. (2022). Quantile timefrequency price connectedness between green bond, green equity, sustainable investments and clean energy markets. Journal of Cleaner Production.

Cunado, J, Chatziantoniou, I., Gabauer, D., Hardik, M., & de Garcia, F.P. (2022). Dynamic spillovers across precious metals and energy realized volatilities: Evidence from quantile extended joint connectedness measures.

#### Examples

```
data("acg2020")
dca = ConnectednessApproach(acg2020,
                             nlag=1,
                             nfore=12,
```

```
model="VAR",
connectedness="Time",
VAR_config=list(TVPVAR=list(kappa1=0.99, kappa2=0.96,
                prior="MinnesotaPrior", gamma=0.1)))
```
dca\$TABLE

<span id="page-15-0"></span>ConnectednessTable *Connectedness table*

#### Description

This function provides standard connectedness table.

#### Usage

```
ConnectednessTable(FEVD, digit = 2)
```
# Arguments

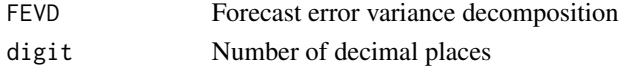

# Value

Get connectedness table

# Examples

```
data("dy2012")
fit = VAR(dy2012, configuration=list(nlag=1))
fevd = FEVD(Phi=fit$B, Sigma=fit$Q, nfore=10, type="time", generalized=TRUE)$FEVD
dca = ConnectednessTable(fevd)
```
DCCGARCHselection *DCC-GARCH selection specification*

# Description

This function calculates the optimal DCC-GARCH specification

# Usage

```
DCCGARCHselection(
  x,
  distributions = c("norm", "snorm", "std", "sstd", "ged", "sged"),
 models = c("sGARCH", "eGARCH", "gjrGARCH", "iGARCH", "TGARCH", "AVGARCH", "NGARCH",
    "NAGARCH", "APARCH", "ALLGARCH"),
  prob = 0.05,
  conf. level = 0.9,
 lag = 20,ar = 0,
  ma = 0)
```
#### <span id="page-16-0"></span> $\frac{dy}{2009}$  17

#### Arguments

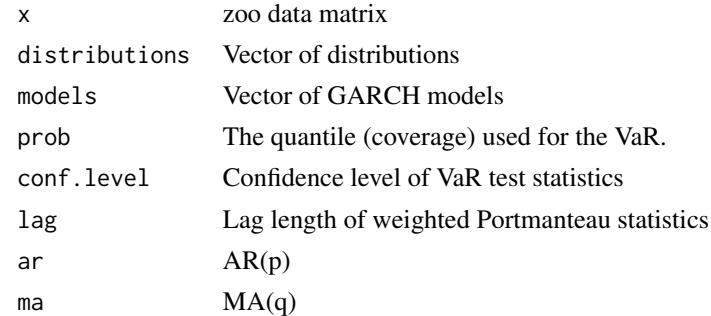

#### Value

Get best DCC-GARCH

# Author(s)

David Gabauer

#### References

Ghalanos, A. (2014). rugarch: Univariate GARCH models, R package version 1.3-3.

Antonakakis, N., Chatziantoniou, I., & Gabauer, D. (2021). The impact of Euro through time: Exchange rate dynamics under different regimes. International Journal of Finance & Economics, 26(1), 1375-1408.

dy2009 *Dataset of Diebold and Yilmaz (2009)*

# Description

For detailed information see: Diebold, F. X., & Yilmaz, K. (2009). Measuring financial asset return and volatility spillovers, with application to global equity markets. The Economic Journal, 119(534), 158-171.

#### Usage

data(dy2009)

#### Format

A zoo data.frame containing 30x1141 observations.

#### Source

Yahoo Finance

<span id="page-17-0"></span>

For detailed information see: Diebold, F. X., & Yilmaz, K. (2012). Better to give than to receive: Predictive directional measurement of volatility spillovers. International Journal of forecasting, 28(1), 57-66.

#### Usage

data(dy2012)

# Format

A zoo data.frame containing 30x1141 observations.

#### Source

Yahoo Finance

ElasticNetVAR *Elastic Net vector autoregression*

# Description

Estimation of a VAR using equation-by-equation LASSO, Ridge or Elastic Net regressions.

#### Usage

```
ElasticNetVAR(
 x,
 configuration = list(nlag = 1, nfolds = 10, loss = "mae", alpha = NULL, n_alpha = 10)
)
```
#### Arguments

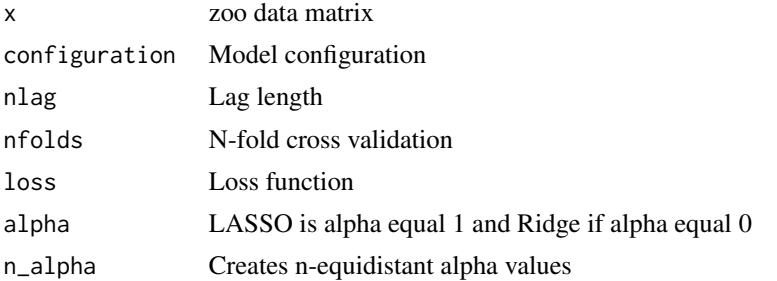

#### <span id="page-18-0"></span>Value

Estimate VAR model

#### Author(s)

David Gabauer

#### References

Tibshirani, R., Bien, J., Friedman, J., Hastie, T., Simon, N., Taylor, J., & Tibshirani, R. J. (2012). Strong rules for discarding predictors in lasso-type problems. Journal of the Royal Statistical Society: Series B (Statistical Methodology), 74(2), 245-266.

Hoerl, A. E., & Kennard, R. W. (1970). Ridge regression: Biased estimation for nonorthogonal problems. Technometrics, 12(1), 55-67.

Zou, H., & Hastie, T. (2005). Regularization and variable selection via the elastic net. Journal of the royal statistical society: series B (statistical methodology), 67(2), 301-320.

Demirer, M., Diebold, F. X., Liu, L., & Yilmaz, K. (2018). Estimating global bank network connectedness. Journal of Applied Econometrics, 33(1), 1-15.

Gabauer, D., Gupta, R., Marfatia, H., & Miller, S. M. (2020). Estimating US Housing Price Network Connectedness: Evidence from Dynamic Elastic Net, Lasso, and Ridge Vector Autoregressive Models. Lasso, and Ridge Vector Autoregressive Models (July 26, 2020).

#### Examples

```
data("dy2012")
fit = ElasticNetVAR(dy2012, configuration=list(nlag=1, alpha=1, nfolds=10, loss="mae"))
```
EquallyWeightedPortfolio

*Equally weighted portfolio*

#### Description

This function calculates the equality weighted portfolio

#### Usage

```
EquallyWeightedPortfolio(
 x,
 method = c("cumsum", "cumprod"),
 statistics = c("Fisher", "Bartlett", "Fligner-Killeen", "Levene", "Brown-Forsythe"),
 metric = "StdDev",
  digit = 2)
```
# <span id="page-19-0"></span>Arguments

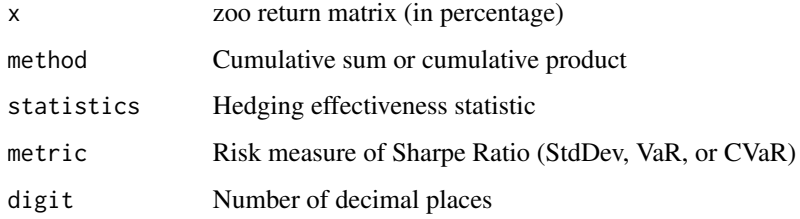

# Value

Get portfolio weights

# Author(s)

David Gabauer

# References

Ederington, L. H. (1979). The hedging performance of the new futures markets. The Journal of Finance, 34(1), 157-170.

Antonakakis, N., Cunado, J., Filis, G., Gabauer, D., & de Gracia, F. P. (2020). Oil and asset classes implied volatilities: Investment strategies and hedging effectiveness. Energy Economics, 91, 104762.

#### Examples

```
data("g2020")
mcp = EquallyWeightedPortfolio(g2020/100, statistics="Fisher")
mcp$TABLE
```
ExclusiveConnectedness

*Exclusive Connectedness Measures*

# Description

This function results in exclusive connectedness measures

#### Usage

```
ExclusiveConnectedness(dca, group = c(1, 2), start = NULL, end = NULL)
```
# <span id="page-20-0"></span>Arguments

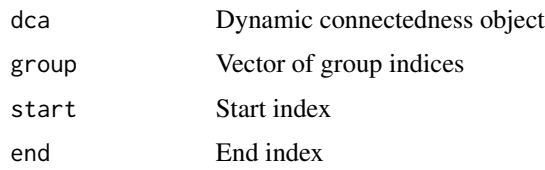

# Value

Get connectedness measures

# Author(s)

David Gabauer

# Examples

```
#Replication of Chatziantoniou, et al. (2022)
data("cegg2022")
dca = ConnectednessApproach(cegg2022,
                            nlag=1,
                            nfore=20,
                            model="VAR",
                            connectedness="Time",
                            corrected=TRUE)
exc = ExclusiveConnectedness(dca, group=c(1,2,3))
```
ExtendedJointConnectedness

*Balcilar et al. (2021) extended joint connectedness approach*

# Description

This function provides extended joint connectedness measures.

# Usage

```
ExtendedJointConnectedness(Phi, Sigma, nfore = 10)
```
# Arguments

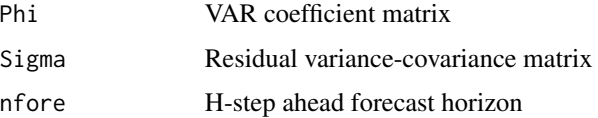

# Value

Get connectedness measures

#### Author(s)

David Gabauer

# References

Balcilar, M., Gabauer, D., & Umar, Z. (2021). Crude Oil futures contracts and commodity markets: New evidence from a TVP-VAR extended joint connectedness approach. Resources Policy, 73, 102219.

# Examples

```
#Replication of Balcilar et al. (2021)
data("bgu2021")
fit = VAR(bgu2021, configuration=list(nlag=1))
dca = ExtendedJointConnectedness(Phi=fit$B, Sigma=fit$Q, nfore=20)
dca$TABLE
```
ExternalConnectedness *External Connectedness Measures*

# Description

This function provides external connectedness measures

# Usage

```
ExternalConnectedness(
  dca,
  groups = list(c(1), c(2:ncol(dca$NET))),start = NULL,
  end = NULL\mathcal{L}
```
#### Arguments

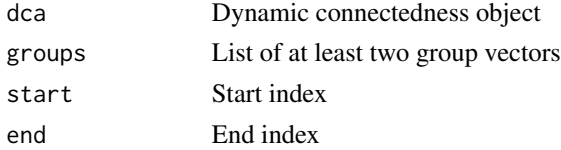

#### Value

Get connectedness measures

<span id="page-21-0"></span>

#### <span id="page-22-0"></span>FEVD 23

# Author(s)

David Gabauer

#### References

Gabauer, D., & Gupta, R. (2018). On the transmission mechanism of country-specific and international economic uncertainty spillovers: Evidence from a TVP-VAR connectedness decomposition approach. Economics Letters, 171, 63-71.

# Examples

```
data("gg2018")
dca = ConnectednessApproach(gg2018, model="VAR",
                            connectedness="Time",
                            nlag=1, nfore=10, window.size=200)
ext = ExternalConnectedness(dca, groups=list("US"=c(1,2,3,4), "JP"=c(5,6,7,8)))
```
FEVD *Forecast error variance decomposition*

# Description

This function computes the orthogonalized/generalized forecast error variance decomposition

#### Usage

```
FEVD(
 Phi,
  Sigma,
  nfore = 100,
  type = c("time", "frequency"),
  generalized = TRUE,
  range = NULL
)
```
#### Arguments

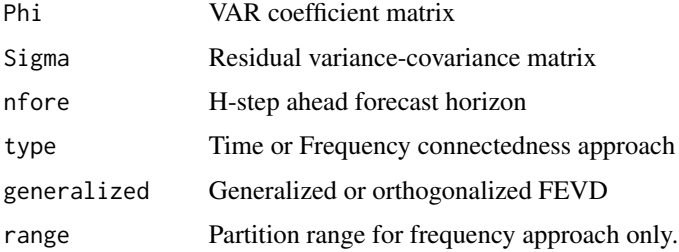

# <span id="page-23-0"></span>Value

Orthogonalized/generalized time/frequency forecast error variance decomposition

# References

Stiassny, A. (1996). A spectral decomposition for structural VAR models. Empirical Economics, 21(4), 535-555.

Koop, G., Pesaran, M. H., & Potter, S. M. (1996). Impulse response analysis in nonlinear multivariate models. Journal of Econometrics, 74(1), 119-147.

Pesaran, H. H., & Shin, Y. (1998). Generalized impulse response analysis in linear multivariate models. Economics Letters, 58(1), 17-29.

### Examples

```
data("dy2012")
fit = VAR(dy2012, configuration=list(nlag=1))
fevd = FEVD(Phi=fit$B, Sigma=fit$Q, nfore=10, type="time", generalized=TRUE)$FEVD
```
FrequencyConnectedness

*Baruník and Kˇrehlík (2018) frequency connectedness approach*

# Description

This function calculates the Baruník and Křehlík (2018) frequency connectedness measures.

# Usage

```
FrequencyConnectedness(
 Phi,
  Sigma,
 nfore = 100,
 partition = c(pi, pi/2, 0),
  generalized = TRUE,
 orth = FALSE,
  scenario = "ABS",
  corrected = FALSE
\lambda
```
#### Arguments

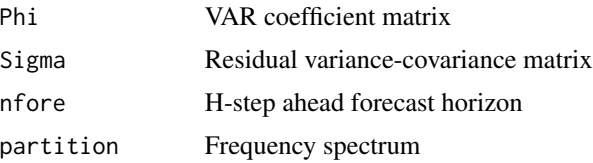

#### <span id="page-24-0"></span> $g2020$  25

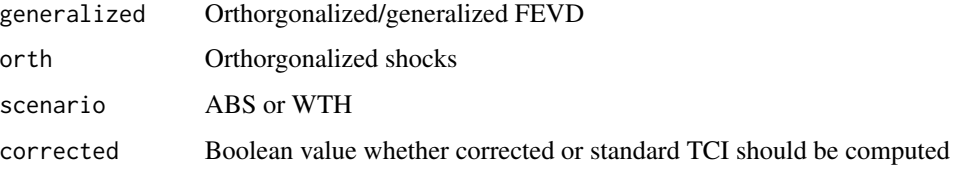

# Value

Get connectedness measures

#### Author(s)

David Gabauer

#### References

Baruník, J., & Křehlík, T. (2018). Measuring the frequency dynamics of financial connectedness and systemic risk. Journal of Financial Econometrics, 16(2), 271-296.

# Examples

```
data("dy2012")
partition = c(pi+0.00001, pi/4, 0)
fit = VAR(dy2012, configuration=list(nlag=4))
dca = FrequencyConnectedness(Phi=fit$B, Sigma=fit$Q, nfore=100, partition=partition)
```
g2020 *Dataset of Gabauer (2020)*

# Description

For detailed information see: Gabauer, D. (2020). Volatility impulse response analysis for DCC-GARCH models: The role of volatility transmission mechanisms. Journal of Forecasting, 39(5), 788-796.

#### Usage

data(g2020)

#### Format

<span id="page-25-0"></span>

This function estimates and evaluates a combination of GARCH models with different distributions and suggests the best GARCH models among all alternatives given some test statistics

#### Usage

```
GARCHselection(
  x,
 distributions = c("norm", "snorm", "std", "sstd", "ged", "sged"),
 models = c("sGARCH", "eGARCH", "gjrGARCH", "iGARCH", "TGARCH", "AVGARCH", "NGARCH",
    "NAGARCH", "APARCH", "ALLGARCH"),
 prob = 0.05,
  conf. level = 0.9,lag = 20,ar = 0,
 ma = 0)
```
#### Arguments

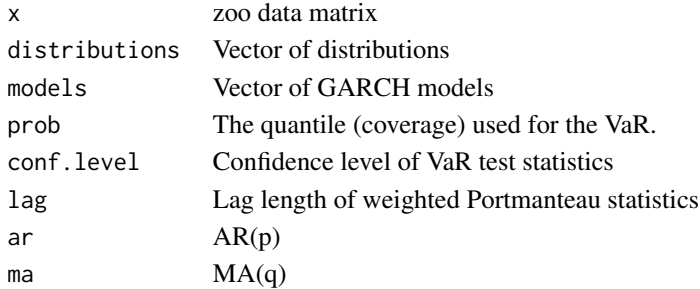

#### Value

Get optimal univariate GARCH model specification

# Author(s)

David Gabauer

#### References

Ghalanos, A. (2014). rugarch: Univariate GARCH models, R package version 1.3-3.

Antonakakis, N., Chatziantoniou, I., & Gabauer, D. (2021). The impact of Euro through time: Exchange rate dynamics under different regimes. International Journal of Finance & Economics, 26(1), 1375-1408.

<span id="page-26-0"></span>

This function provides the results of multiple univariate GARCH test statistics

#### Usage

GARCHtests(fit,  $lag = 20$ ,  $prob = 0.05$ ,  $conf. level = 0.9$ )

#### Arguments

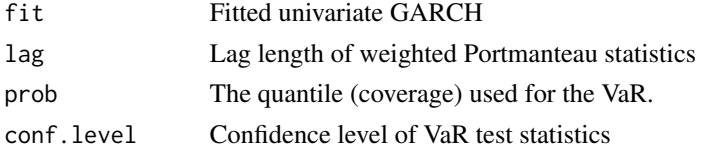

# Value

Get best univariate GARCH

#### Author(s)

David Gabauer

#### References

Ghalanos, A. (2014). rugarch: Univariate GARCH models, R package version 1.3-3.

Antonakakis, N., Chatziantoniou, I., & Gabauer, D. (2021). The impact of Euro through time: Exchange rate dynamics under different regimes. International Journal of Finance & Economics, 26(1), 1375-1408.

gcat2022 *Dataset of Chatziantoniou, Abakah, Gabauer & Tiwari (2022)*

# Description

For detailed information see: Chatziantoniou, I., Abakah, E. J., Gabauer, D., & Tiwari, A. K. (2022). Quantile time-frequency price connectedness between green bond, green equity, sustainable investments and clean energy markets: Implications for eco-friendly investors. Available at SSRN 3970746.

#### Usage

data(gcat2022)

# <span id="page-27-0"></span>Format

zoo data.frame

gg2018 *Dataset of Gabauer and Gupta (2018)*

# Description

For detailed information see, Gabauer, D., & Gupta, R. (2018). On the transmission mechanism of country-specific and international economic uncertainty spillovers: Evidence from a TVP-VAR connectedness decomposition approach. Economics Letters, 171, 63-71.

# Usage

data(gg2018)

#### Format

zoo data.frame

gghm2022 *Dataset of Gabauer, Gupta, Haradik and Miller (2020)*

## Description

For detailed information see: Gabauer, D., Gupta, R., Marfatia, H., and Miller, S. M. (2020). Estimating us housing price network connectedness: Evidence from dynamic elastic net, lasso, and ridge vector autoregressive models.

# Usage

data(gghm2022)

#### Format

<span id="page-28-0"></span>

This function calculates the hedge ratios of Kroner and Sultan (1993)

#### Usage

```
HedgeRatio(
  x,
 H,
 method = c("cumsum", "cumprod"),
 statistics = c("Fisher", "Bartlett", "Fligner-Killeen", "Levene", "Brown-Forsythe"),
 metric = "StdDev",
  digit = 2)
```
#### Arguments

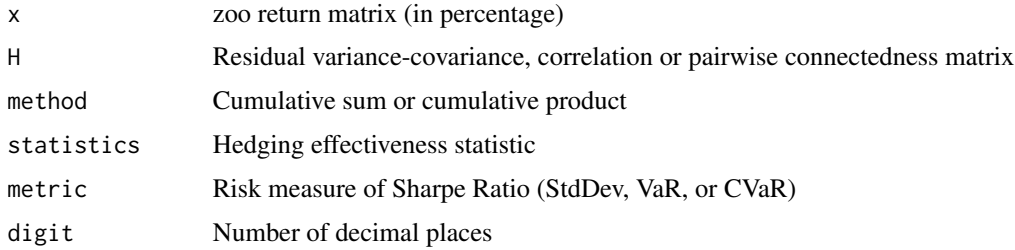

#### Value

Get hedge ratios

#### Author(s)

David Gabauer

# References

Kroner, K. F., & Sultan, J. (1993). Time-varying distributions and dynamic hedging with foreign currency futures. Journal of Financial and Quantitative Analysis, 28(4), 535-551.

Ederington, L. H. (1979). The hedging performance of the new futures markets. The Journal of Finance, 34(1), 157-170.

Antonakakis, N., Cunado, J., Filis, G., Gabauer, D., & de Gracia, F. P. (2020). Oil and asset classes implied volatilities: Investment strategies and hedging effectiveness. Energy Economics, 91, 104762.

# Examples

```
data("g2020")
fit = VAR(g2020, configuration=list(nlag=1))
hr = HedgeRatio(g2020/100, fit$Q)
hr$TABLE
```
InclusiveConnectedness

*Inclusive Connectedness Measures*

# Description

This function results in inclusive connectedness measures

# Usage

```
InclusiveConnectedness(dca, group = c(1, 2), start = NULL, end = NULL)
```
# Arguments

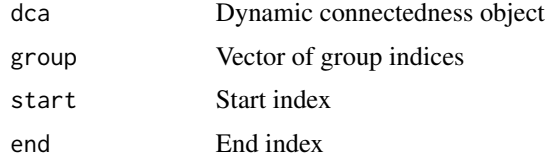

# Value

Get connectedness measures

# Author(s)

David Gabauer

```
data("cegg2022")
dca = ConnectednessApproach(cegg2022,
                            model="VAR",
                            connectedness="Time",
                            nlag=1,
                            nfore=20,
                            corrected=TRUE)
inc = InclusiveConnectedness(dca, group=c(1,2,3))
```
<span id="page-29-0"></span>

<span id="page-30-0"></span>InternalConnectedness *Internal Connectedness Measures*

#### Description

This function provides internal connectedness measures

#### Usage

```
InternalConnectedness(
  dca,
  groups = list(c(1), c(2:ncol(dca$NET))),start = NULL,end = NULL\lambda
```
#### Arguments

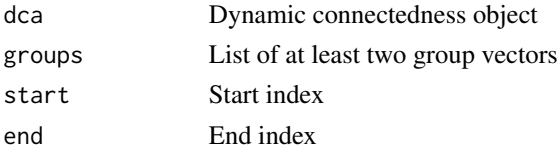

#### Value

Get connectedness measures

# Author(s)

David Gabauer

# References

Gabauer, D., & Gupta, R. (2018). On the transmission mechanism of country-specific and international economic uncertainty spillovers: Evidence from a TVP-VAR connectedness decomposition approach. Economics Letters, 171, 63-71.

```
data("gg2018")
dca = ConnectednessApproach(gg2018,
                             nlag=1,
                             nfore=10,
                             window.size=200,
                             model="VAR",
                             connectedness="Time")
int = InternalConnectedness(dc, groups=list("US" = c(1, 2, 3, 4), "JP" = c(5, 6, 7, 8)))
```
<span id="page-31-0"></span>This function calculates orthorgonalized/generalized impulse response functions of time or frequency domain.

#### Usage

IRF(Phi, Sigma, nfore = 10, orth = TRUE)

# Arguments

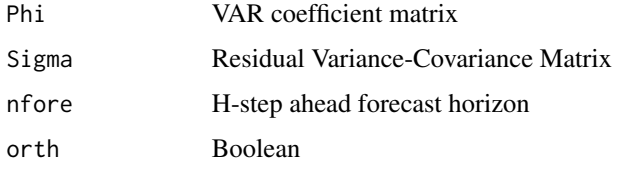

#### Value

Orthorgonal/generalized time/frequency impulse response functions

#### Author(s)

David Gabauer

#### References

Stiassny, A. (1996). A spectral decomposition for structural VAR models. Empirical Economics, 21(4), 535-555.

Koop, G., Pesaran, M. H., & Potter, S. M. (1996). Impulse response analysis in nonlinear multivariate models. Journal of Econometrics, 74(1), 119-147.

Pesaran, H. H., & Shin, Y. (1998). Generalized impulse response analysis in linear multivariate models. Economics Letters, 58(1), 17-29.

```
data("dy2012")
fit = VAR(dy2012, configuration=list(nlag=1))
irf = IRF(Phi=fit$B, Sigma=fit$Q, nfore=10, orth=TRUE)
```
<span id="page-32-0"></span>

For detailed information see: Juncal, C., Chatziantoniou, I., Gabauer, D., De Gracia, F. P., & Hardik, M. (2022). Dynamic spillovers across precious metals and energy realized volatilities: Evidence from quantile extended joint connectedness measures.

#### Usage

```
data(jcggh2022)
```
#### Format

zoo data.frame

JointConnectedness *Lastrapes and Wiesen (2021) joint connectedness approach*

#### Description

This function calculates the Lastrapes and Wiesen (2021) joint connectedness measures.

#### Usage

```
JointConnectedness(Phi, Sigma, nfore)
```
#### Arguments

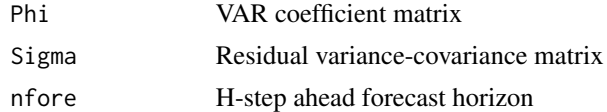

# Value

Get connectedness measures

#### Author(s)

David Gabauer

#### References

Lastrapes, W. D., & Wiesen, T. F. (2021). The joint spillover index. Economic Modelling, 94, 681-691.

# Examples

```
data("lw2021")
fit = VAR(lw2021, configuration=list(nlag=2))
dca = JointConnectedness(Phi=fit$B, Sigma=fit$Q, nfore=30)
dca$TABLE
```
LADVAR *Least absolute deviation vector autoregression*

# Description

Estimation of a LAD VAR using equation-by-equation LAD regressions.

# Usage

 $LADVAR(x, configuration = list(nlag = 1))$ 

# Arguments

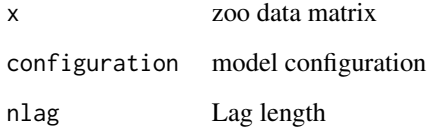

# Value

Estimate LAD VAR model

# Author(s)

David Gabauer

```
data("dy2012")
fit = LADVAR(dy2012, configuration=list(nlag=1))
```
<span id="page-33-0"></span>

<span id="page-34-0"></span>

For detailed information see: Lastrapes, W. D., & Wiesen, T. F. (2021). The joint spillover index. Economic Modelling, 94, 681-691.

# Usage

data(lw2021)

#### Format

zoo data.frame

MinimumConnectednessPortfolio

*Minimum connectedness portfolio*

# Description

This function calculates the minimum connectedness portfolio

# Usage

```
MinimumConnectednessPortfolio(
  x,
 H,
 method = c("cumsum", "cumprod"),
 statistics = c("Fisher", "Bartlett", "Fligner-Killeen", "Levene", "Brown-Forsythe"),
 long = TRUE,metric = "StdDev",
 digit = 2\mathcal{L}
```
#### Arguments

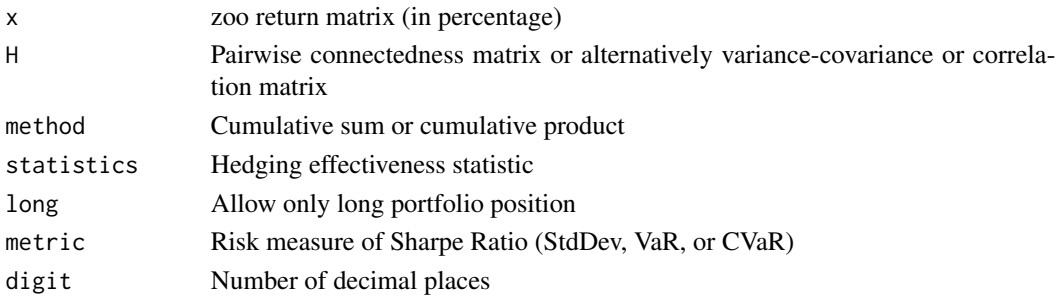

## <span id="page-35-0"></span>Value

Get portfolio weights

#### Author(s)

David Gabauer

# References

Broadstock, D. C., Chatziantoniou, I., & Gabauer, D. (2022). Minimum connectedness portfolios and the market for green bonds: Advocating socially responsible investment (SRI) activity. In Applications in Energy Finance (pp. 217-253). Palgrave Macmillan, Cham.

Ederington, L. H. (1979). The hedging performance of the new futures markets. The Journal of Finance, 34(1), 157-170.

Antonakakis, N., Cunado, J., Filis, G., Gabauer, D., & de Gracia, F. P. (2020). Oil and asset classes implied volatilities: Investment strategies and hedging effectiveness. Energy Economics, 91, 104762.

# Examples

```
data("g2020")
fit = VAR(g2020, configuration=list(nlag=1))
dca = TimeConnectedness(Phi=fit$B, Sigma=fit$Q, nfore=10, generalized=TRUE)
mcp = MinimumConnectednessPortfolio(g2020/100, dca$PCI, statistics="Fisher")
mcp$TABLE
```
MinnesotaPrior *Minnesota Prior*

### Description

Get Minnesota Prior

# Usage

```
MinnesotaPrior(gamma = 0.1, k, nlag)
```
#### Arguments

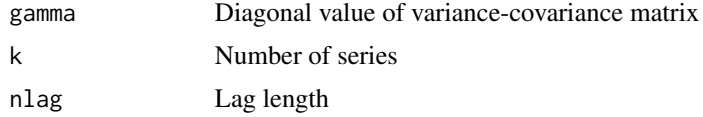

#### Value

Get Minnesota Prior

# <span id="page-36-0"></span>Author(s)

David Gabauer

# References

Koop, G., & Korobilis, D. (2010). Bayesian multivariate time series methods for empirical macroeconomics. Now Publishers Inc.

# Examples

prior = MinnesotaPrior(0.1, k=4, nlag=1)

MultivariateHedgingPortfolio *Multivariate Hedging Portfolio*

# Description

This function calculates the multivariate hedging portfolio of Cocca et al. (2024)

#### Usage

```
MultivariateHedgingPortfolio(
  x,
 H,
 method = c("cumsum", "cumprod"),
 statistics = c("Fisher", "Bartlett", "Fligner-Killeen", "Levene", "Brown-Forsythe"),
 metric = "StdDev",
  digit = 2\mathcal{L}
```
# Arguments

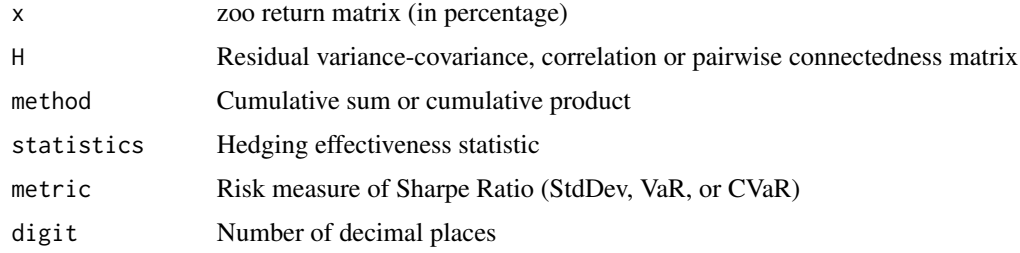

#### Value

Get hedge ratios

#### <span id="page-37-0"></span>Author(s)

David Gabauer

# References

Cocca, T., Gabauer, D., & Pomberger, S. (2024). Clean energy market connectedness and investment strategies: New evidence from DCC-GARCH R2 decomposed connectedness measures. Energy Economics.

Ederington, L. H. (1979). The hedging performance of the new futures markets. The Journal of Finance, 34(1), 157-170.

Antonakakis, N., Cunado, J., Filis, G., Gabauer, D., & de Gracia, F. P. (2020). Oil and asset classes implied volatilities: Investment strategies and hedging effectiveness. Energy Economics, 91, 104762.

# Examples

```
data("g2020")
fit = VAR(g2020, configuration=list(nlag=1))
mhp = MultivariateHedgingPortfolio(g2020/100, fit$Q)
mhp$TABLE
```
PartialCorrelations *Partial Contemporaneous Correlations*

# Description

Get partial contemporaneous correlations

# Usage

```
PartialCorrelations(Q)
```
#### Arguments

Q variance-covariance matrix

#### Value

Get partial contemporaneous correlations

#### Author(s)

#### <span id="page-38-0"></span>PlotFROM 39

# References

Dahlhaus, R., & Eichler, M. (2003). Causality and graphical models in time series analysis. Oxford Statistical Science Series, 115-137.

# Examples

```
data(dy2012)
fit = VAR(dy2012, configuration=list(nlag=1))
pcc = PartialCorrelations(fit$Q)
```
PlotFROM *Dynamic from total directional connectedness plot*

# Description

Visualize dynamic from total directional connectedness

# Usage

```
PlotFROM(
  dca,
  ca = NULL,path = NULL,
 ylim = c(NULL, NULL),
 width = 10,
 height = 7,
  ...
)
```
# Arguments

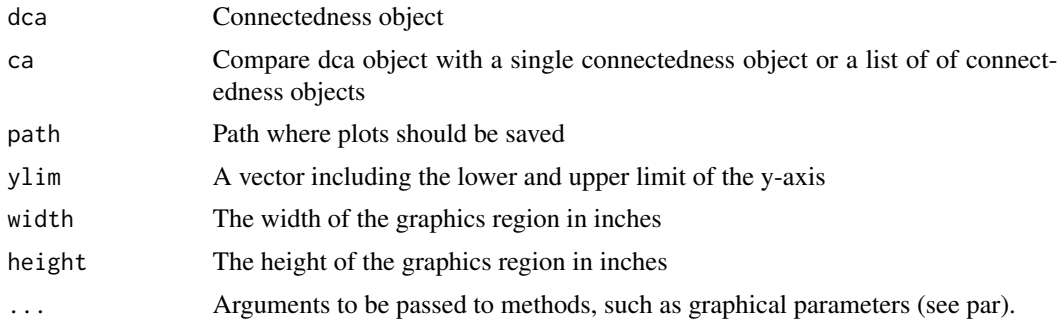

# Value

Return connectedness plot

<span id="page-39-0"></span>

Visualize dynamic influence connectedness

# Usage

```
PlotINF(
 dca,
 ca = NULL,path = NULL,
 ylim = c(NULL, NULL),
 selection = NULL,
 width = 10,
 height = 7,...
)
```
# Arguments

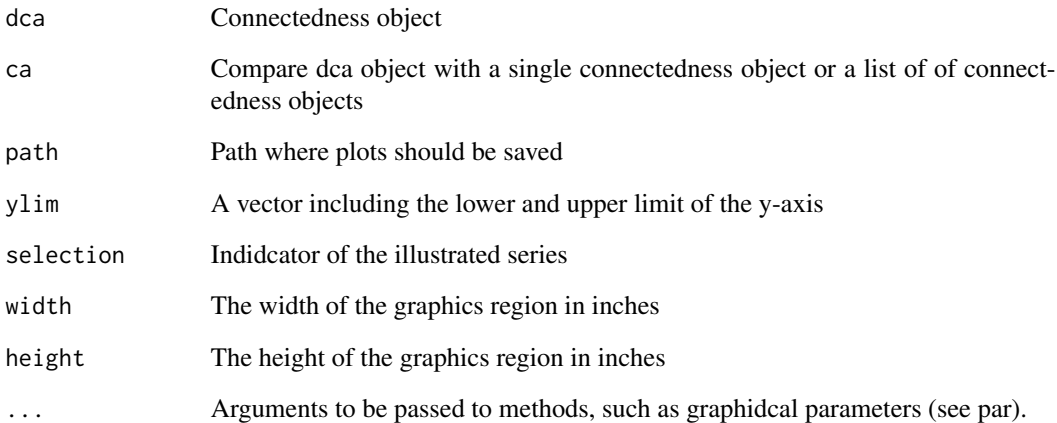

# Value

Return connectedness plot

<span id="page-40-0"></span>

Visualize dynamic net total directional connectedness

# Usage

```
PlotNET(
  dca,
  ca = NULL,path = NULL,
  ylim = c(NULL, NULL),
  width = 10,
  height = 7,
  ...
\mathcal{L}
```
# Arguments

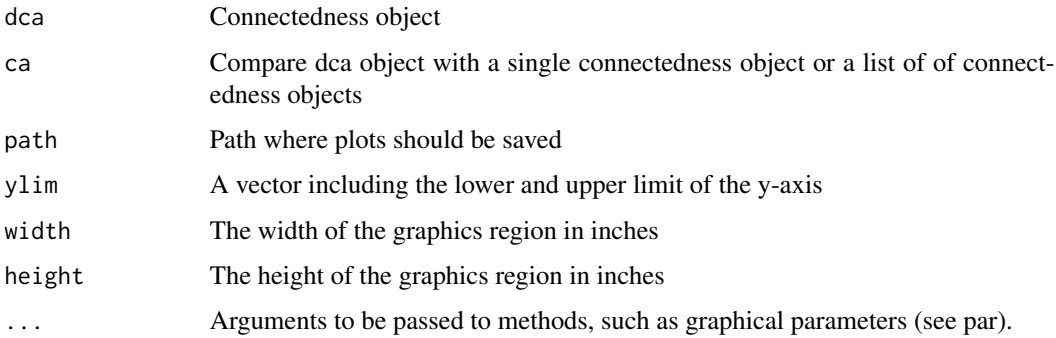

# Value

Return connectedness plot

PlotNetwork *Network plot*

# Description

Visualize net pairwise or pairwise connectedness measures

# Usage

```
PlotNetwork(
  dca,
  method = "NPDC",path = NULL,
  name_length = NULL,
  threshold = 0.25,
  width = 10,
  height = 10,
  ...
\mathcal{L}
```
# Arguments

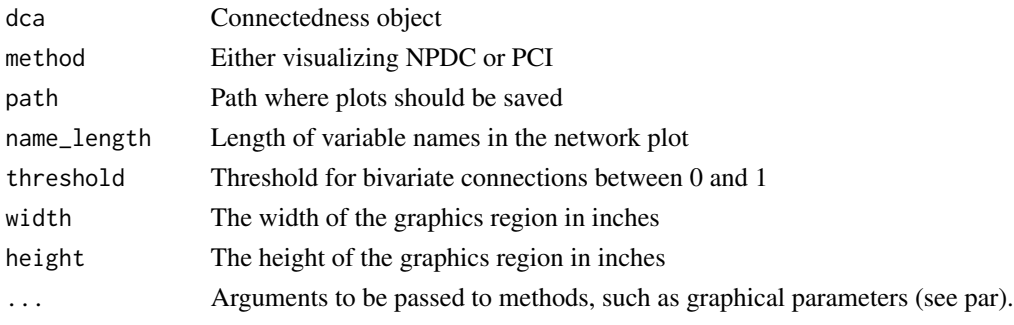

# Value

Return connectedness plot

PlotNPDC *Dynamic net pairwise connectedness plot*

# Description

Visualize dynamic net pairwise connectedness

# Usage

```
PlotNPDC(
  dca,
 ca = NULL,path = NULL,
 ylim = c(NULL, NULL),selection = NULL,
 width = 10,
 height = 7,...
\mathcal{L}
```
<span id="page-41-0"></span>

#### <span id="page-42-0"></span>PlotNPT 43

# Arguments

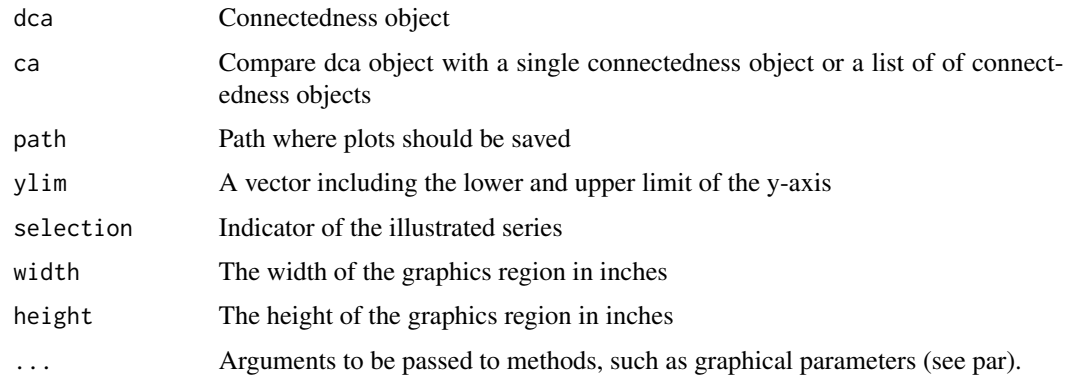

# Value

Return connectedness plot

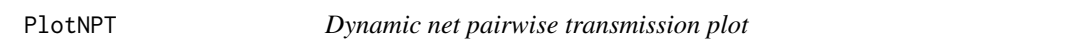

# Description

Visualize dynamic net total directional connectedness

# Usage

PlotNPT(dca, ca = NULL, path = NULL, width = 10, height = 7, ...)

# Arguments

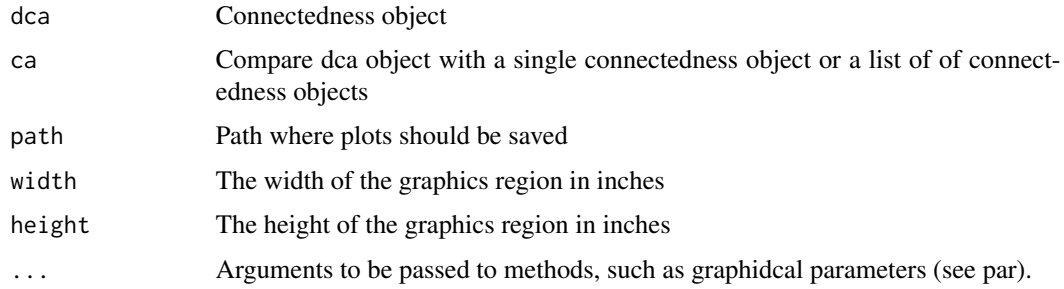

# Value

Return connectedness plot

<span id="page-43-0"></span>

Visualize dynamic pairwise connectedness

# Usage

```
PlotPCI(
 dca,
 ca = NULL,path = NULL,
 ylim = c(NULL, NULL),
 selection = NULL,
 width = 10,
 height = 7,...
)
```
# Arguments

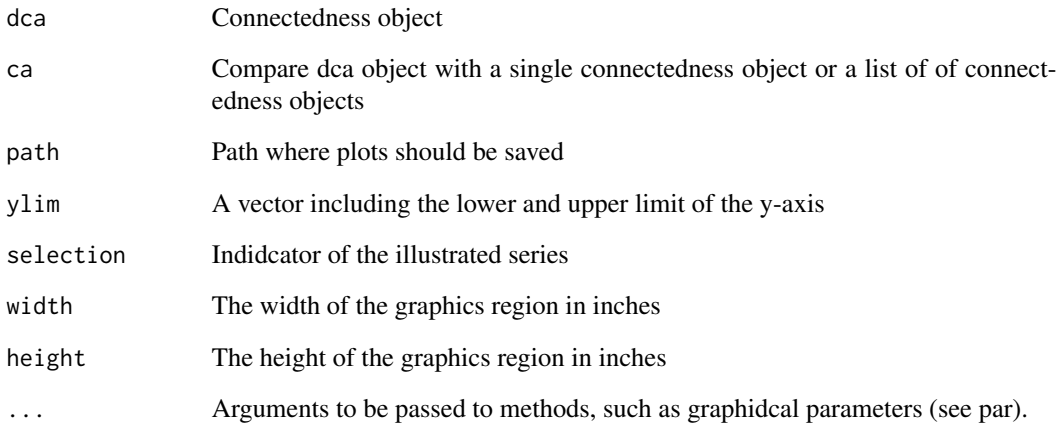

# Value

Return connectedness plot

<span id="page-44-0"></span>

Visualize dynamic total connectedness

# Usage

```
PlotTCI(
  dca,
  ca = NULL,path = NULL,
  ylim = c(NULL, NULL),
  width = 10,
  height = 5,
  ...
\overline{\phantom{a}}
```
# Arguments

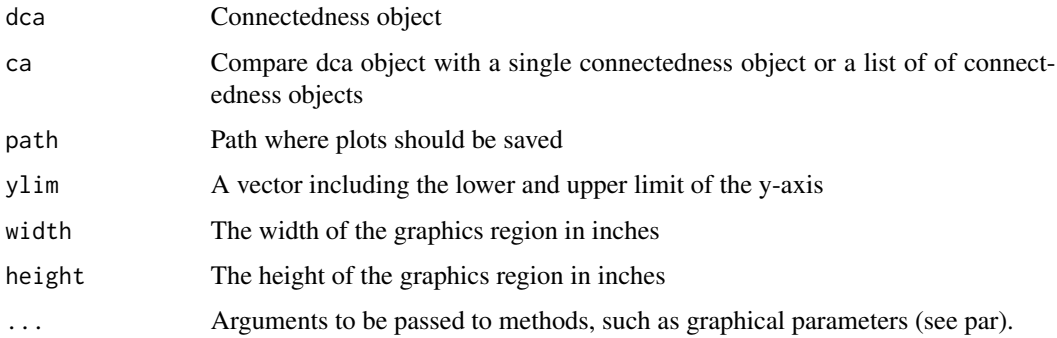

# Value

Return connectedness plot

PlotTO *Dynamic to total directional connectedness plot*

# Description

Visualize dynamic to total directional connectedness

# Usage

```
PlotTO(
 dca,
 ca = NULL,path = NULL,
 ylim = c(NULL, NULL),
 width = 10,
 height = 7,...
)
```
# Arguments

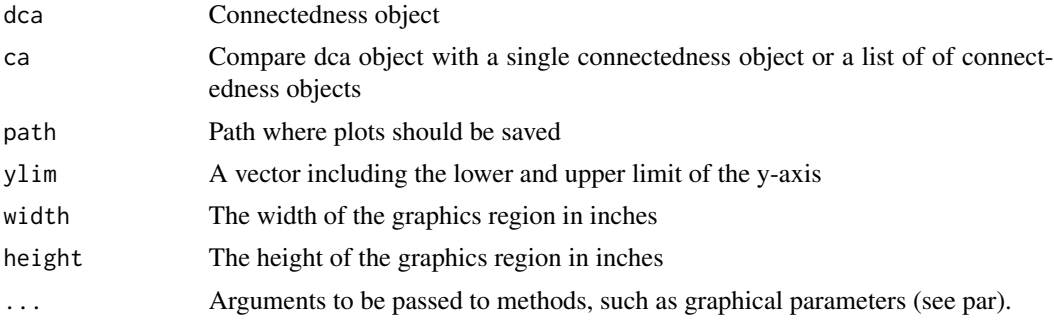

# Value

Return connectedness plot

QVAR *Quantile vector autoregression*

# Description

Estimation of a QVAR using equation-by-equation quantile regressions.

# Usage

```
QVAR(x, configuration = list(nlag = 1, tau = 0.5, method = "fn"))
```
# Arguments

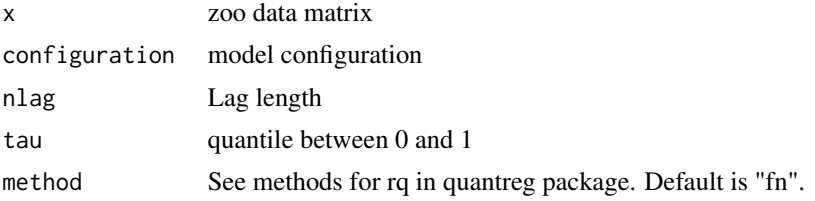

<span id="page-45-0"></span>

<span id="page-46-0"></span>R2Connectedness 47

# Value

Estimate QVAR model

#### Author(s)

David Gabauer

# References

White, H., Kim, T. H., & Manganelli, S. (2015). VAR for VaR: Measuring tail dependence using multivariate regression quantiles. Journal of Econometrics, 187(1), 169-188.

Chatziantoniou, I., Gabauer, D., & Stenfors, A. (2021). Interest rate swaps and the transmission mechanism of monetary policy: A quantile connectedness approach. Economics Letters, 204, 109891.

# Examples

data("dy2012") fit = QVAR(dy2012, configuration=list(nlag=1, tau=0.5))

R2Connectedness *R2 connectedness approach*

# Description

This function computes the R2 connectedness measures

#### Usage

```
R2Connectedness(
  x,
 window.size = NULL,
  nlag = 0,
 method = "pearson",
  relative = FALSE,
  corrected = FALSE
)
```
#### Arguments

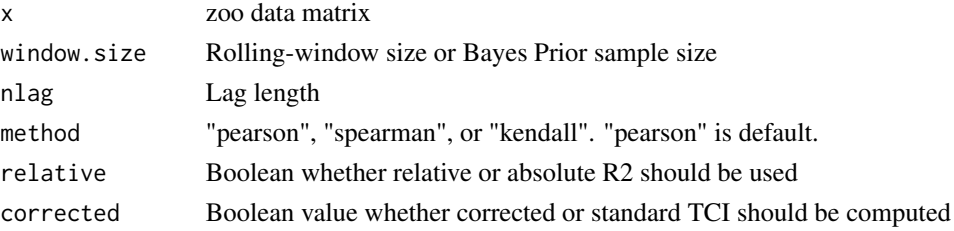

## Value

Get R2 connectedness measures

# Author(s)

David Gabauer

# References

Naeem, M. A., Chatziantoniou, I., Gabauer, D., & Karim, S. (2023). Measuring the G20 Stock Market Return Transmission Mechanism: Evidence From the R2 Connectedness Approach. International Review of Financial Analysis.

Balli, F., Balli, H. O., Dang, T. H. N., & Gabauer, D. (2023). Contemporaneous and lagged R2 decomposed connectedness approach: New evidence from the energy futures market. Finance Research Letters, 57, 104168.

# Examples

```
data("dy2012")
dca = R2Connectedness(dy2012, window.size=NULL, nlag=0, method="pearson")
dca$TABLE
```
R2Correlations *R2 decomposed connectedness from correlations*

#### Description

This function computes the R2 decomposed connectedness measures from correlations

# Usage

R2Correlations(R)

#### Arguments

R zoo correlation data matrix

#### Value

Get R2 connectedness measures from correlation matrix

#### Author(s)

<span id="page-47-0"></span>

# <span id="page-48-0"></span>References

Naeem, M. A., Chatziantoniou, I., Gabauer, D., & Karim, S. (2023). Measuring the G20 Stock Market Return Transmission Mechanism: Evidence From the R2 Connectedness Approach. International Review of Financial Analysis.

Balli, F., Balli, H. O., Dang, T. H. N., & Gabauer, D. (2023). Contemporaneous and lagged R2 decomposed connectedness approach: New evidence from the energy futures market. Finance Research Letters, 57, 104168.

RiskParityPortfolio *Minimum connectedness portfolio*

# Description

This function calculates the minimum connectedness portfolio

#### Usage

```
RiskParityPortfolio(
  x,
 H,
  method = c("cumsum", "cumprod"),
 statistics = c("Fisher", "Bartlett", "Fligner-Killeen", "Levene", "Brown-Forsythe"),
 long = TRUE,metric = "StdDev",
  digit = 2)
```
#### Arguments

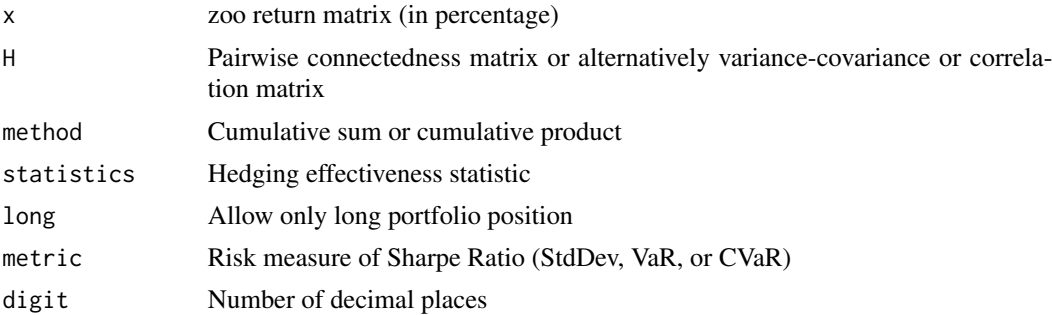

# Value

Get portfolio weights

#### Author(s)

# References

Ederington, L. H. (1979). The hedging performance of the new futures markets. The Journal of Finance, 34(1), 157-170.

Antonakakis, N., Cunado, J., Filis, G., Gabauer, D., & de Gracia, F. P. (2020). Oil and asset classes implied volatilities: Investment strategies and hedging effectiveness. Energy Economics, 91, 104762.

# Examples

```
data("g2020")
fit = VAR(g2020, configuration=list(nlag=1))
mcp = RiskParityPortfolio(g2020/100, fit$Q, statistics="Fisher")
mcp$TABLE
```
SummaryStatistics *Summary Statistics*

### Description

Get comprehensive summary statistics

#### Usage

```
SummaryStatistics(
  x,
 portmanteau = c("Ljung-Box", "Box-Pierce", "Monti"),
 correlation = c("kendall", "spearman", "pearson"),
 nlag = 20,
 digit = 3\mathcal{L}
```
# Arguments

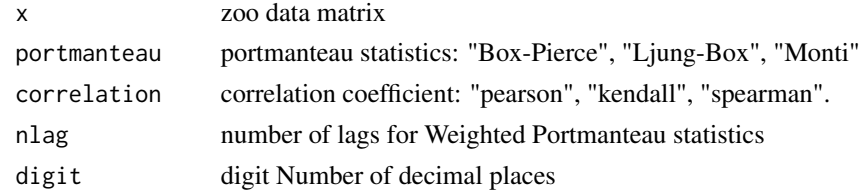

# Value

Get summary statistics

#### Author(s)

<span id="page-49-0"></span>

# <span id="page-50-0"></span>TimeConnectedness 51

# Examples

```
data(dy2012)
SummaryStatistics(dy2012)
```
TimeConnectedness *Diebold and Yilmaz (2009, 2012) connectedness approach*

# Description

This function allows to calculate the Diebold and Yilmaz (2009, 2012) connectedness measures.

#### Usage

```
TimeConnectedness(
  Phi = NULL,
  Sigma = NULL,
  nfore = 10,
  generalized = TRUE,
  corrected = FALSE,
  FEVD = NULL
\mathcal{L}
```
# Arguments

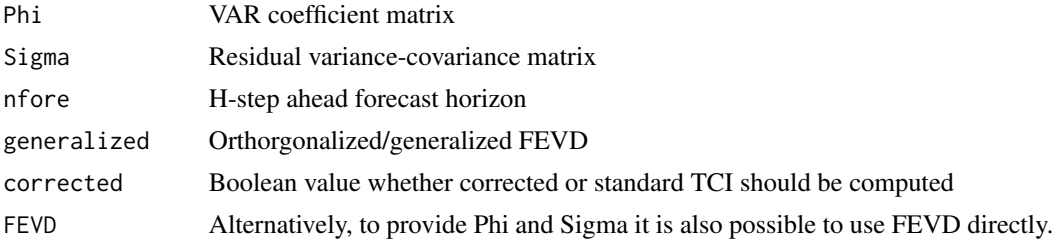

# Value

Get connectedness measures

#### Author(s)

David Gabauer

# References

Diebold, F. X., & Yilmaz, K. (2009). Measuring financial asset return and volatility spillovers, with application to global equity markets. The Economic Journal, 119(534), 158-171.

Diebold, F. X., & Yilmaz, K. (2012). Better to give than to receive: Predictive directional measurement of volatility spillovers. International Journal of Forecasting, 28(1), 57-66.

# Examples

```
#Replication of DY2012
data("dy2012")
fit = VAR(dy2012, configuration=list(nlag=4))
dca = TimeConnectedness(Phi=fit$B, Sigma=fit$Q, nfore=10, generalized=TRUE)
dca$TABLE
```
TVPVAR *Time-varying parameter vector autoregression*

# Description

Estimate TVP-VAR model

#### Usage

```
TVPVAR(x, configuration = list(l = c(0.99, 0.99), nlag = 1, prior = NULL))
```
#### Arguments

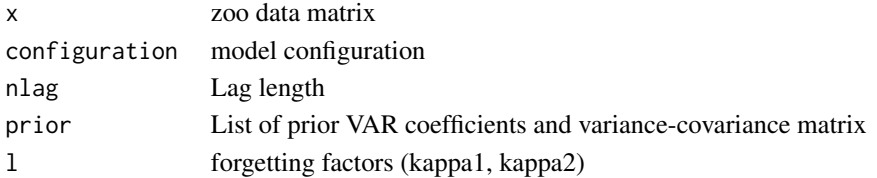

#### Value

Estimate TVP-VAR model

#### Author(s)

David Gabauer

# References

Koop, G., & Korobilis, D. (2014). A new index of financial conditions. European Economic Review, 71, 101-116.

Antonakakis, N., Chatziantoniou, I., & Gabauer, D. (2020). Refined measures of dynamic connectedness based on time-varying parameter vector autoregressions. Journal of Risk and Financial Management, 13(4), 84.

```
data("dy2012")
prior = BayesPrior(dy2012, nlag=1)
fit = TVPVAR(dy2012, configuration=list(nlag=1, prior=prior, l=c(0.99,0.99)))
```
<span id="page-51-0"></span>

<span id="page-52-0"></span>UninformativePrior *Uninformative Prior*

# Description

Get Uninformative Prior

# Usage

UninformativePrior(k, nlag)

# Arguments

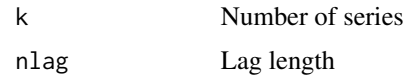

# Value

Get Uninformative Prior

# Author(s)

David Gabauer

#### References

Koop, G., & Korobilis, D. (2010). Bayesian multivariate time series methods for empirical macroeconomics. Now Publishers Inc.

#### Examples

prior = UninformativePrior(k=4, nlag=1)

VAR *Vector autoregression*

# Description

Estimation of a VAR using equation-by-equation OLS regressions.

#### Usage

 $VAR(x, configuration = list(nlag = 1))$ 

# Arguments

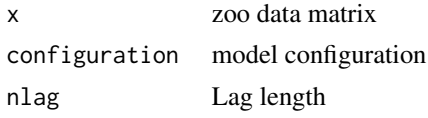

# Value

Estimate VAR model

# Author(s)

David Gabauer

# References

Sims, C. A. (1980). Macroeconomics and reality. Econometrica, 1-48.

# Examples

```
data("dy2012")
fit = VAR(dy2012, configuration=list(nlag=1))
```
VarianceTest *Variance Test*

# Description

VarianceTest performs variance homogeneity tests including Ftest, Bartlett, Brown-Forsythe and Fligner-Killeen tests.

# Usage

```
VarianceTest(
  formula,
 data,
  alpha = 0.05,
 method = c("Bartlett", "Brown-Forsythe", "Fligner-Killeen", "Fisher", "Levene"),
  na.rm = TRUE
)
```
# Arguments

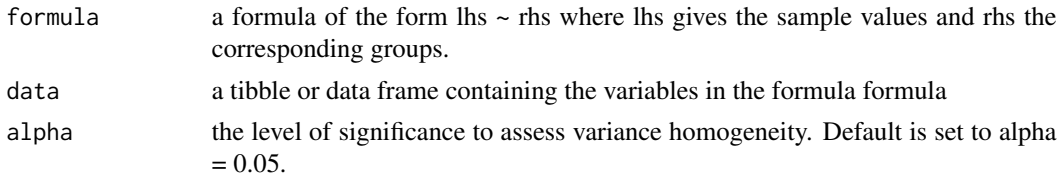

<span id="page-53-0"></span>

#### <span id="page-54-0"></span>VFEVD 55

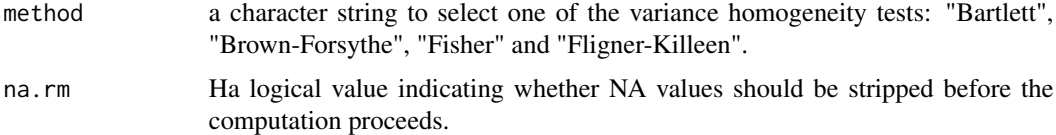

# Value

Get bivariate portfolio weights

# Author(s)

David Gabauer

# References

Antonakakis, N., Cunado, J., Filis, G., Gabauer, D., & de Gracia, F. P. (2020). Oil and asset classes implied volatilities: Investment strategies and hedging effectiveness. Energy Economics, 91, 104762.

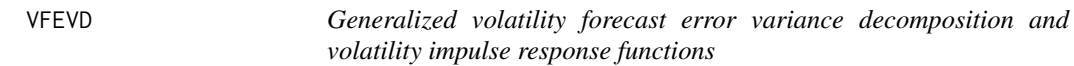

#### Description

This function provides the volatility impulse responses and the forecast error variance decomposition of DCC-GARCH models.

# Usage

VFEVD(fit, nfore = 100, standardize = FALSE)

# Arguments

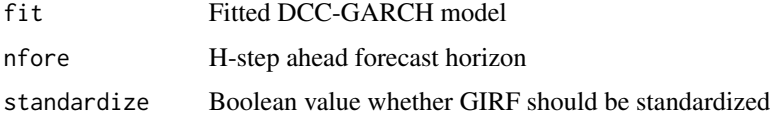

#### Value

Get volatility impulse response functions and forecast error variance decomposition

# Author(s)

# <span id="page-55-0"></span>References

Gabauer, D. (2020). Volatility impulse response analysis for DCC-GARCH models: The role of volatility transmission mechanisms. Journal of Forecasting, 39(5), 788-796.

WeightedBoxTest *WeightedBoxTest*

# Description

Weighted portmanteau tests for testing the null hypothesis of adequate ARMA fit and/or for detecting nonlinear processes. Written in the style of Box.test() and is capable of performing the traditional Box Pierce (1970), Ljung Box (1978) or Monti (1994) tests.

# Usage

```
WeightedBoxTest(
  x,
  lag = 1,
  type = c("Box-Pierce", "Ljung-Box", "Monti"),
  fitdf = 0,
  sqrd.res = FALSE,
  log.sqrd.res = FALSE,
  abs.res = FALSE,
  weighted = TRUE)
```
#### Arguments

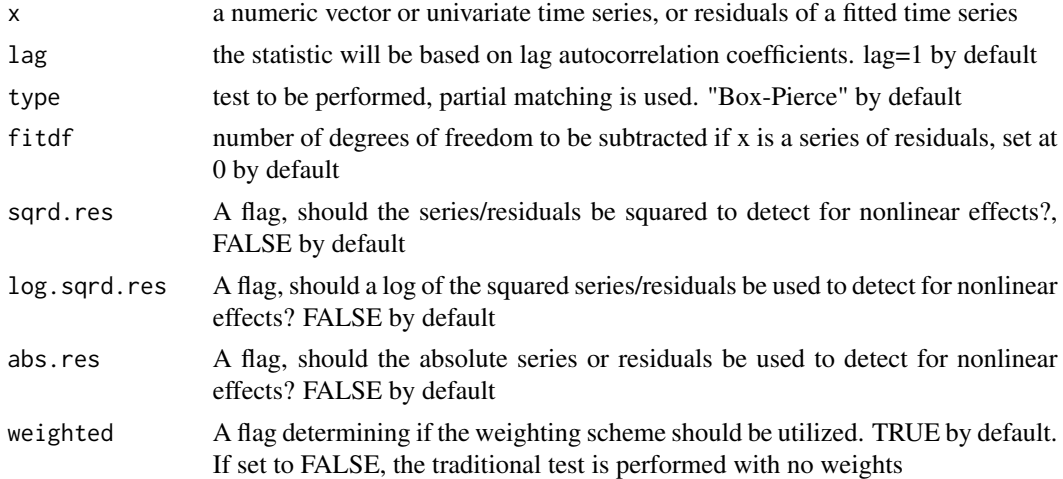

#### Value

Get Uninformative Prior

<span id="page-56-0"></span> $\blacksquare$  57

#### Author(s)

David Gabauer

# References

Box, G. E. P. and Pierce, D. A. (1970), Distribution of residual correlations in autoregressiveintegrated moving average time series models. Journal of the American Statistical Association, 65, 1509-1526.

Fisher, T. J. and Gallagher, C. M. (2012), New Weighted Portmanteau Statistics for Time Series Goodness-of-Fit Testing. Journal of the American Statistical Association, accepted.

Ljung, G. M. and Box, G. E. P. (1978), On a measure of lack of fit in time series models. Biometrika 65, 297-303.

Mahdi, E. and McLeod, A. I. (2012), Improved multivariate portmanteau test. Journal of Time Series Analysis 65(2), 297-303.

Monti, A. C. (1994), A proposal for a residual autocorrelation test in linear models. Biometrika 81(4), 776-780.

Pena, D. and Rodriguez, J. (2002) A powerful portmanteau test of lack of fit for time series. Journal of the American Statistical Association 97(458), 601-610.

Wold *Wold representation theorem*

# Description

Transform VAR to VMA coefficients

#### Usage

 $Wold(x, nfore = 10)$ 

# **Arguments**

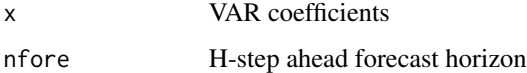

#### Value

Get VMA coefficients

#### Author(s)

58 Wold

```
data("dy2012")
fit = VAR(dy2012, configuration=list(nlag=1))
wold = Wold(fit$B, nfore=10)
```
# <span id="page-58-0"></span>Index

∗ datasets aaacgo2022, [3](#page-2-0) acg2020, [4](#page-3-0) bcg2022, [6](#page-5-0) bgu2021, [6](#page-5-0) cegg2022, [9](#page-8-0) cg2021, [9](#page-8-0) cgg2022, [10](#page-9-0) cgp2024, [10](#page-9-0) cgs2021, [11](#page-10-0) cgs2022, [11](#page-10-0) dy2009, [17](#page-16-0) dy2012, [18](#page-17-0) g2020, [25](#page-24-0) gcat2022, [27](#page-26-0) gg2018, [28](#page-27-0) gghm2022, [28](#page-27-0) jcggh2022, [33](#page-32-0) lw2021, [35](#page-34-0) aaacgo2022, [3](#page-2-0) acg2020, [4](#page-3-0) AggregatedConnectedness, [4](#page-3-0) BayesPrior, [5](#page-4-0) bcg2022, [6](#page-5-0) bgu2021, [6](#page-5-0) BivariateDCCGARCH, [7](#page-6-0) BivariatePortfolio, [8](#page-7-0) cegg2022, [9](#page-8-0) cg2021, [9](#page-8-0) cgg2022, [10](#page-9-0) cgp2024, [10](#page-9-0) cgs2021, [11](#page-10-0) cgs2022, [11](#page-10-0) ConditionalConnectedness, [12](#page-11-0) ConditionalCorrelation, [13](#page-12-0) ConnectednessApproach, [13](#page-12-0) ConnectednessTable, [16](#page-15-0)

DCCGARCHselection, [16](#page-15-0) dy2009, [17](#page-16-0) dy2012, [18](#page-17-0)

ElasticNetVAR, [18](#page-17-0) EquallyWeightedPortfolio, [19](#page-18-0) ExclusiveConnectedness, [20](#page-19-0) ExtendedJointConnectedness, [21](#page-20-0) ExternalConnectedness, [22](#page-21-0)

FEVD, [23](#page-22-0) FrequencyConnectedness, [24](#page-23-0)

```
g2020, 25
GARCHselection, 26
GARCHtests, 27
gcat2022, 27
gg2018, 28
gghm2022, 28
```
HedgeRatio, [29](#page-28-0)

InclusiveConnectedness, [30](#page-29-0) InternalConnectedness, [31](#page-30-0) IRF, [32](#page-31-0)

jcggh2022, [33](#page-32-0) JointConnectedness, [33](#page-32-0)

LADVAR, [34](#page-33-0) lw2021, [35](#page-34-0)

MinimumConnectednessPortfolio, [35](#page-34-0) MinnesotaPrior, [36](#page-35-0) MultivariateHedgingPortfolio, [37](#page-36-0)

```
PartialCorrelations, 38
PlotFROM, 39
PlotINF, 40
PlotNET, 41
PlotNetwork, 41
```
#### 60 INDEX

QVAR, [46](#page-45-0)

R2Connectedness , [47](#page-46-0) R2Correlations , [48](#page-47-0) RiskParityPortfolio , [49](#page-48-0)

SummaryStatistics , [50](#page-49-0)

TimeConnectedness , [51](#page-50-0) TVPVAR, [52](#page-51-0)

UninformativePrior , [53](#page-52-0)

VAR, [53](#page-52-0) VarianceTest, [54](#page-53-0) VFEVD , [55](#page-54-0)

WeightedBoxTest , [56](#page-55-0) Wold , [57](#page-56-0)